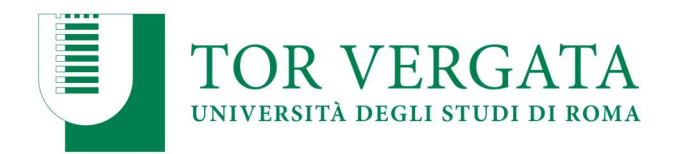

# FACOLTÀ DI ECONOMIA

## IMMATRICOLAZIONE AL CORSO DI LAUREA MAGISTRALE IN ECONOMIA E MANAGEMENT (LM-77)

# A.A. 2019/2020

Sono aperte le immatricolazioni per l'anno accademico 2019/2020 al Corso di Laurea Magistrale in Economia e Management (LM-77) (Dipartimento Management e Diritto - Facoltà di Economia).

Possono presentare domanda di ammissione alle immatricolazioni tutti coloro che sono in possesso dei requisiti curriculari di seguito specificati.

Possono presentare domanda di ammissione i cittadini italiani, i cittadini comunitari, i cittadini extracomunitari legalmente soggiornanti in Italia di cui all'art. 26 legge 30 luglio 2002 n. 189 e i cittadini extracomunitari soggiornanti all'estero richiedenti visto, che siano in possesso di titolo accademico italiano od estero e ritenuto valido per l'ammissione a corsi universitari attivati presso gli Atenei italiani.

I titoli di studio rilasciati da Università estere vanno corredati di traduzione ufficiale in lingua italiana, nonché di legalizzazione e di "dichiarazione di valore in loco", a cura della rappresentanza diplomatico-consolare italiana competente per territorio.

Per i cittadini extracomunitari residenti all'estero è previsto un contingente di n. 20 posti di cui 5 riservati al progetto Marco Polo.

## 1. REQUISITI CURRICULARI DI ACCESSO

L'accesso al Corso di Laurea Magistrale in Economia e Management LM-77 è condizionato al possesso di uno dei seguenti titoli di studio:

- a) Laurea triennale nelle classi L-18, L-33 (ex D.M. 270/04) e, CL-17, CL-28, avranno accesso libero permette l'accesso a tutti i curricula del Corso di Studio;
- b) Laurea nella classe L-14 (D.M. 270/04) o nelle Classi di Laurea 2 e 31 (ex D.M. 509/99), LMG/01 (laurea magistrale a ciclo unico, previa valutazione dei titoli ed eventuale abbreviazione di corso \*) **SOLO** ai fini dell'iscrizione al curriculum "Giurista d'impresa", a condizione che siano stati sostenuti i seguenti esami: Economia aziendale, Microeconomia, Macroeconomia, Politica economica;
- c) Laurea del Vecchio Ordinamento o Diploma Universitario (previa valutazione dei titoli ed eventuale abbreviazione di corso\*) assimilabile ad una delle classi di laurea sopra menzionate;

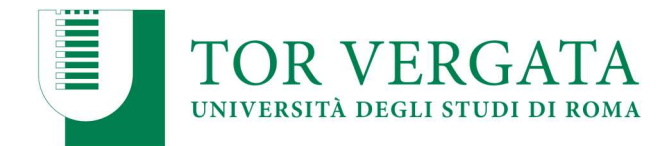

d) Possesso di titolo accademico assimilabile a una delle classi di laurea precedentemente menzionate, conseguito all'estero corredato di Dichiarazione di Valore rilasciata dalle rappresentanze diplomatiche italiane competenti per territorio.

\* L'immatricolazione con abbreviazione di corso ed eventuale iscrizione al secondo anno Accademico per il 2019/20 sarà POSSIBILE SOLO se il candidato avrà ricevuto il riconoscimento delle discipline già sostenute nella precedente carriera, per un numero totale non inferiore a 30 cfu.

## 2. VERIFICA DELLE PERSONALE PREPARAZIONE

L'adeguatezza della personale preparazione si considera soddisfatta dai candidati con voto di laurea non inferiore a 88/110. Per coloro che non soddisfano tale requisito è previsto un colloquio nel quale il candidato dovrà dimostrare di avere un'adeguata conoscenza dell'economia, della gestione e della organizzazione delle imprese, nonché dei processi di innovazione, una buona preparazione sulle tecniche e gli strumenti quantitativi di analisi e un'adeguata maturità nelle discipline giuridiche. Sul sito web del Corso di Laurea Magistrale in Economia e Management sa pubblicato il calendario dei colloqui.

Inoltre, sempre al fine di verificare la personale preparazione dello studente, il candidato dovrà essere in grado di utilizzare fluentemente, in forma scritta e orale, la lingua inglese.

Ove la conoscenza della lingua Inglese non fosse comprovata all'interno della carriera triennale, il candidato avrà la possibilità di certificare il possesso del livello minimo richiesto, B1, inviando tramite email alla Segreteria Didattica del Consiglio di Corso di Studio, una delle seguenti certificazioni di lingua inglese riconosciute a livello europeo:

- IELTS
- Cambridge FCE (First Certificate in English)
- Cambridge CAE (Cambridge Advanced)
- Cambridge CPE (Cambridge Proficiency)
- TOEFL iBT (Test of English as a Foreign Language)
- TOEIC (Test of English for International Communication)

## 3. MODALITA' DI PRESENTAZIONE DELLE DOMANDE DI ACCESSO E DI SUCCESSIVA IMMATRICOLAZIONE

Preliminarmente, ai fini della verifica del possesso dei requisiti curriculari di cui sopra, gli studenti che intendano immatricolarsi al corso di Laurea Magistrale in Economia e Management (LM-77) dovranno inoltrare una domanda on-line (secondo le modalità di seguito indicate) nei periodi compresi tra:

- 1° turno, dal 15 luglio 2019 al 23 dicembre 2019
- 2° turno, dal 1 febbraio 2020 al 30 marzo 2020.

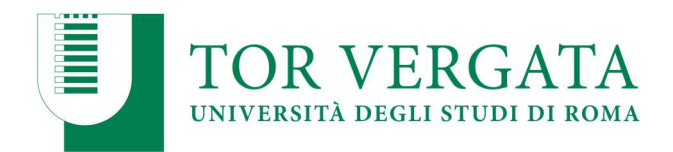

La domanda dovrà essere presentata solo successivamente al conseguimento della laurea triennale (o quadriennale).

## PROCEDURA DI RICHIESTA VERIFICA REQUISITI CURRICULARI

- 1. Collegarsi al sito dei Servizi on-line: http://delphi.uniroma2.it;
- 2. Selezionare Area Studenti, > Tasto 1 > "richiesta verifica requisiti curriculari" Oppure solo per abbreviazione di corso: Tasto 2 > "Immatricolazione ad anno successivo al primo";
- 3. Selezionare tasto a) "compila la domanda", scegli il Corso di Laurea Magistrale in Economia e Management, scegli il curriculum ("Giurista d'impresa" o Altro: Management, Professione
- etc…) 4. Inserire obbligatoriamente tutti i dati richiesti (laurea conseguita, tutti gli esami sostenuti). NB: Se sei un laureato di Tor Vergata sarà sufficiente inserire il n. di matricola ed il sistema riporterà automaticamente tutti i dati relativi alla precedente carriera. Per i candidati provenienti da altri atenei, alla voce "ESAME SOSTENUTO" – (selezionare sempre SI) – inserire uno ad uno tutti i dati relativi agli esami del curriculum della laurea conseguita, comprese le idoneità/esami di lingua. Al termine dell'inserimento di ciascun esame clicca "aggiungi"; clicca nuovamente " ESAME SOSTENUTO " per inserire il nuovo esame e così via. Inseriti tutti gli esami clicca " avanti ".
- 5. Annotare il codice CTRL che ti servirà per rientrare nel menù ed eventualmente modificare, cancellare o ristampare la domanda;
- 6. Annotato il CTRL cliccare per la stampa. Verrà stampata la domanda con l'elenco dei titoli e degli esami dichiarati ed un bollettino di € 30,00 come contributo per la valutazione;
- 7. Pagare il contributo presso qualsiasi Agenzia UniCredit, la ricevuta recherà un codice di conferma (AUTH);
- 8. Collegarsi nuovamente al sito dei Servizi on-line e convalidare il pagamento anche se esonerati dal contributo di 30,00€: TASTO 1 "Richiesta verifica requisiti curriculari" > poi riquadro B "convalida la domanda ", inserendo nell'apposito menù Codice Fiscale e CTRL inserendo i codici CTRL e AUTH.
	- $\Rightarrow$  E' prevista la possibilità di pagare on-line l'importo dovuto per le tasse e contributi universitari collegandosi al sito http://studenti.uniroma2.it/pagamento/.

## $\checkmark$  La somma di € 30,00, versata per la verifica dei requisiti, non è rimborsabile a nessun titolo.

- $\checkmark$  Il contributo di 30,00 euro non è comunque dovuto da parte di:
	- studenti con invalidità pari o superiore al 66% o con riconoscimento di handicap ai sensi dell'art.3 comma 1 della Legge 5 febbraio 1992 n. 104;
	- Studenti laureati presso l'Ateneo di Tor Vergata con una votazione di almeno 100 su 110.

ATTENZIONE: Questi candidati, esonerati dal pagamento del contributo di partecipazione alle prove, dovranno comunque convalidare il bollettino d'importo zero utilizzando i codici CTRL e AUTH assegnati in automatico dal sistema informatico.

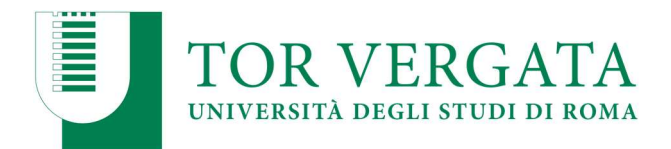

NOTA BENE: La domanda sarà trasmessa on-line alla competente struttura didattica del Corso di Studio per la sua valutazione solo dopo che il pagamento è stato convalidato. Pertanto, la procedura di valutazione dei requisiti sarà attivata esclusivamente dopo il pagamento del bollettino previsto e la relativa convalida sul sistema DELPHI.

Il Consiglio del Corso di Laurea Magistrale delibererà sulla congruenza dei requisiti curriculari entro i successivi 20 giorni dalla convalida della domanda online.

I candidati potranno verificare l'esito della valutazione attraverso la seguente procedura:

- 1. Collegarsi al sito dei Servizi on-line: http://delphi.uniroma2.it;
- 2. Selezionare Area Studenti, Tasto 1 > "richiesta verifica requisiti curriculari" >
- 3. Selezionare tasto b) "hai già compilato la domanda"> controlla lo stato della domanda>
- 4. Inserire il proprio Codice fiscale e CTRL per visualizzare l'esito della valutazione.

In caso di esito negativo della verifica dei Requisiti curriculari, saranno comunicati, tramite e-mail, i tempi e le modalità, stabilite dal C.C.L.M. per l'integrazione dei requisiti stessi ai fini della successiva immatricolazione al corso di laurea magistrale.

#### PROCEDURA D'IMMATRICOLAZIONE

ATTENZIONE: per risultare regolarmente iscritti ed accedere ai servizi informatici dedicati agli studenti è obbligatorio svolgere l'intera procedura di immatricolazione, ovvero sia il punto A) che il punto B) riportati di seguito:

## A) Immatricolazione (on-line) e pagamento della PRIMA RATA, con relativa convalida, entro il:

- 30 gennaio 2020 per i candidati del 1° turno;
- 28 aprile 2020 per i candidati del 2° turno.

Compilare, in via preliminare, il questionario di valutazione sul sito http://www. quest.uniroma2.it verrà rilasciato un codice questionario (CQ) che dovrà essere inserito al momento della convalida del pagamento. Il CQ ha una validità di cinque giorni dalla data di compilazione del questionario, scaduti i quali dovrà essere ricompilato.

Successivamente:

- 1. Collegarsi al sito dei Servizi on-line: http://delphi.uniroma2.it;
- 2. Selezionare Area Studenti, Tasto 2 > Immatricolazione oppure Immatricolazione con abbreviazione;
- 3. Selezionare "Compila la domanda di immatricolazione";
- 4. Leggere attentamente tutte le istruzioni, selezionare "In Presenza";

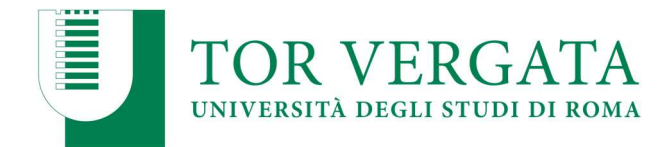

- 5. Compilare la domanda di immatricolazione, quindi inserire tutti i dati richiesti;
- 6. Stampare il bollettino per il pagamento della prima rata;
- 7. Eseguire il pagamento presso qualsiasi Agenzia UniCredit;
- 8. Collegarsi nuovamente al sito dei Servizi on-line ed inserire i codici del pagamento (CTRL e AUTH riportati nella ricevuta della Banca) per convalidare il pagamento effettuato. Si otterrà così una matricola e una password;
- 9. Conservare con cura matricola e password che serviranno in seguito per accedere ai servizi informatici di Ateneo (e-mail, pagamento rate successive, richiesta elenco esami sostenuti, prenotazioni esami ecc.).
	- $\Rightarrow$  E' prevista la possibilità di pagare on-line l'importo dovuto per le tasse e contributi universitari collegandosi al sito http://studenti.uniroma2.it/pagamento/.

NOTA BENE: Gli studenti con invalidità pari o superiore al 66% o con riconoscimento di handicap ai sensi dell'art.3, commi 1 e 3 della legge 5 febbraio 1992, n.104 per essere esonerati totalmente dal pagamento delle tasse e contributi universitari per l'immatricolazione o iscrizioni anni successivi dovranno consegnare alla Segreteria Tecnica della Commissione per l'inclusione degli studenti con Disabilità e DSA (CARIS) via del Politecnico, 1 (Facoltà di Ingegneria) tutta la documentazione rilasciata dalle autorità competenti attestante lo stato di invalidità. Ulteriori informazioni, riguardanti gli altri casi di esonero totale o parziale dal pagamento delle tasse e contributi universitari saranno disponibili sulla Guida dello Studente a.a. 2019/2020, pubblicata sul portale d'Ateno http://iseeu.uniroma2.it/

#### B) Presentazione della documentazione presso lo sportello della Segreteria Studenti entro il:

- 31 gennaio 2020 per i candidati del 1° turno;
- 29 aprile 2020 per i candidati del 2° turno.

Convalidato il pagamento, occorre presentare allo sportello della Segreteria Studenti di Economia:

- 1. la domanda di immatricolazione, da firmare all'atto della presentazione, con applicata una foto formato tessera nell'apposito spazio presente sulla domanda;
- 2. due foto formato tessera identiche a quella applicata sulla domanda;
- 3. copia di un valido documento di riconoscimento;
- 4. copia della ricevuta del pagamento (esclusi coloro che hanno diritto all'esenzione totale dal pagamento delle tasse e contributi universitari);
- 5. parte del foglio generato dalla procedura di convalida del pagamento contenente la matricola. Questa parte del foglio è contrassegnata dalla dicitura "da consegnare alla Segreteria Studenti";
- 6. la Segreteria Studenti consegnerà il libretto universitario
- $\checkmark$  Non saranno accettate domande con documentazione incompleta.

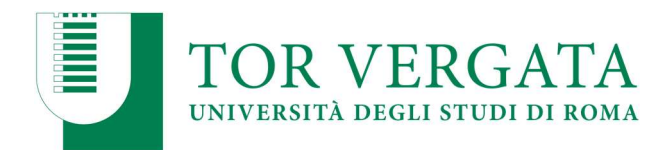

#### IMPORTANTISSIMO:

La convalida del pagamento e la consegna della suddetta documentazione in Segreteria sono indispensabili per risultare immatricolati. Pertanto è obbligatorio svolgere l'intera procedura di immatricolazione, ovvero sia il punto A) che il punto B).

## $\Box$  Trasferimenti e Passaggi

Gli studenti universitari provenienti da altri Atenei (trasferimenti) o da altri Corsi di Laurea dell'Ateneo dell'Università degli Studi di Roma "Tor Vergata" (passaggi), che intendono effettuare trasferimento/passaggio, dovranno seguire la procedura descritta nella Guida dello studente 2019/20, consultabile accedendo al sito http://web.uniroma2.it, poi selezionando riquadro STUDENTI, > Guida dello Studente > Passaggi oppure Trasferimenti.

#### $\Box$  Studenti con titolo di studio conseguito all'estero

Tutti coloro che siano in possesso di un titolo di studio conseguito all'estero oltre a seguire la procedura di immatricolazione sopra descritta, dovranno produrre la documentazione prevista dalla normativa vigente in materia ed indicata nell'allegato al presente avviso "studenti con titolo estero"; la loro immatricolazione sarà subordinata, pertanto, alla validità della documentazione e del titolo di studio come previsto dalle "Disposizioni ministeriali vigenti per l'a.a.2019/2020" pubblicate sul sito web del Ministero dell'Istruzione, dell'Università e della Ricerca www.miur.gov.it e http://www.studiare-initalia.it/studentistranieri/. In caso di irregolarità nella documentazione relativa al titolo estero, lo studente verrà automaticamente cancellato d'ufficio.

Per ulteriori informazioni consultare anche il sito web di Ateneo alla sezione Ufficio Studenti Stranieri:

http://web.uniroma2.it/module/name/Content/newlang/italiano/action/showpage/conte nt\_id/2 0812

#### $\Box$  Studenti non comunitari non soggiornanti in Italia richiedenti visto

Gli studenti appartenenti ai Paesi Extra Unione Europea, non soggiornanti in Italia richiedenti visto, dovranno formalizzare entro le scadenze previste le procedure di immatricolazione tramite *l'Ufficio Studenti Stranieri*, Via Cracovia n. 50 – 00133 ROMA – Edificio D piano 0 stanza n. 1 indirizzo mail: international.students@uniroma2.it Per ulteriori informazioni consultare:

Sito web di Ateneo alla sezione Studenti Internazionali:

http://web.uniroma2.it/module/name/Content/newlang/italiano/navpath/STD/section\_p arent/6299/

## 4. PAGAMENTO DELLE TASSE E DEI CONTRIBUTI UNIVERSITARI

Tutte le informazioni riguardanti il calcolo delle tasse e dei contributi, con le relative scadenze e modalità di pagamento, saranno disponibili nella Guida dello Studente 2019/2020 (capitolo "Tasse

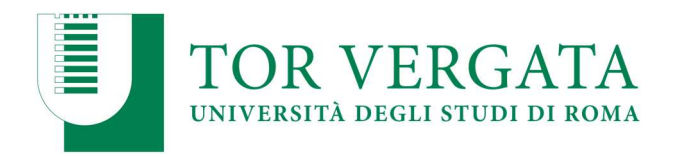

e Contributi") pubblicata sul portale d'Ateno http://web.uniroma2.it/ > STUDENTI > GUIDA DELLO STUDENTE.

Nella Guida saranno specificate, inoltre, tutte le possibilità di esonero totale o parziale dal pagamento delle tasse e dei contributi universitari.

## 5. ULTERIORI INFORMAZIONI

L'Ufficio Informazioni della Facoltà di Economia (per informazioni di carattere generale) – Sig. Feliciano Bernabei – Telefono 0672595513. Email: infostudenti@economia.uniroma2.it

La Segreteria Didattica (per informazioni specifiche relative al Corso di Laurea Magistrale):

□ Economia e Management – Dott. Jacopo Minguzzi Tel: 0672593299 - Email: biennio@clem.uniroma2.it

La Segreteria Studenti della Facoltà di Economia, via Columbia, 2 - 00133 Roma (piano terra – edificio A) è aperta al pubblico il lunedì, mercoledì e venerdì dalle ore 9.00 alle ore 12.00 e il mercoledì anche dalle ore 14.00 alle ore 16.00. Email: segreteria-studenti@economia.uniroma2.it

La Segreteria Studenti Stranieri, Via Cracovia, 50 – 00133 Roma, è aperta al pubblico il lunedì, mercoledì e venerdì dalle ore 9.00 alle ore 12.00 e il mercoledì dalle ore 14.00 alle ore 16.00. Telefono: 06.72593231-2566-2567. Email: studenti.stranieri@uniroma2.it.

L'Ufficio Relazioni con il Pubblico (URP) Servizio di risposta telefonica "Chiama Tor Vergata" è aperto dal lunedì al giovedì dalle 9.00 alle 13.00 e dalle 14.00 alle 17,00 e venerdì dalle 9.00 alle 13.00. Telefono: 06.72593099, E-mail: relazioni.pubblico@uniroma2.it

Servizio Disabilità della Facoltà di Economia – Responsabile Dott. Stefano Caiazza (caiazza@economia.uniroma2.it) – Referente amministrativo Dott.ssa Simona Vigoni (06.72595501, simona.vigoni@uniroma2.it).

Segreteria tecnica della Commissione dell'Ateneo di Roma "Tor Vergata" per l'inclusione degli Studenti con disabilità e DSA (CARIS) – Nuovi edifici della didattica di Ingegneria – piano terra (Aula L1) – Via del Politecnico 1 – Telefono: 06.2022876 - Fax: 06.72597483

Email: segreteria@caris.uniroma2.it. Orari di apertura al pubblico: lunedì, mercoledì e venerdì dalle 9.00 alle 12.30 e martedì e giovedì dalle 14.30 alle 16.00

Sito web: http://ing.uniroma2.it/caris-servizio-disabilita/

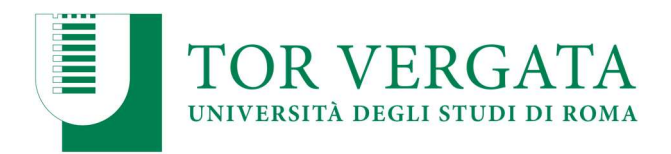

Per ulteriori informazioni consultare:

- $\Rightarrow$  Il Sito web del Ministero dell'Istruzione dell'Università e della Ricerca http://www.miur.gov.it/
- $\Rightarrow$  Il Portale d'Ateneo web.uniroma2.it
- $\Rightarrow$  Il Sito web della Facoltà di Economia www.economia.uniroma2.it

Roma, 21 giugno 2019

#### IL DIRETTORE GENERALE VICARIO

F.to Dott.ssa Silvia Quattrociocche

Università "Tor Vergata" URM $2 - \text{Amm.} - P$ . Tit./C1.: U/2 Prot.:0027165/2019 Data: Roma 21/06/2019 Decreto n. 1565/2019